УДК 372.853

## А.И. СЕРЫЙ

## ИСПОЛЬЗОВАНИЕ ЕХСЕL ДЛЯ ПОСТРОЕНИЯ ЛИНИЙ ТРЕНДА В ЛАБОРАТОРНЫХ РАБОТАХ ПО ОПТИКЕ

В прежние времена при оформлении отчетов к лабораторным работам (далее - ЛР) по физике нередко приходилось отмечать на миллиметровой бумаге экспериментальные точки, затем проводить около (или через) них прямую, предварительно находя коэффициенты ее уравнения методом наименьших квадратов. Затем по найденным коэффициентам находились какие-либо физические величины.

В настоящее время все это можно сделать с помощью такого программного обеспечения, как, например, Excel, путем построения линии тренда с автоматическим определением величин  $k$  и  $b$  в ее уравнении  $y = kx + b$ . Ниже приведены соответствующие примеры для ЛР по оптике, выполняемых в БрГУ имени А.С. Пушкина (таблицы 1, 2).

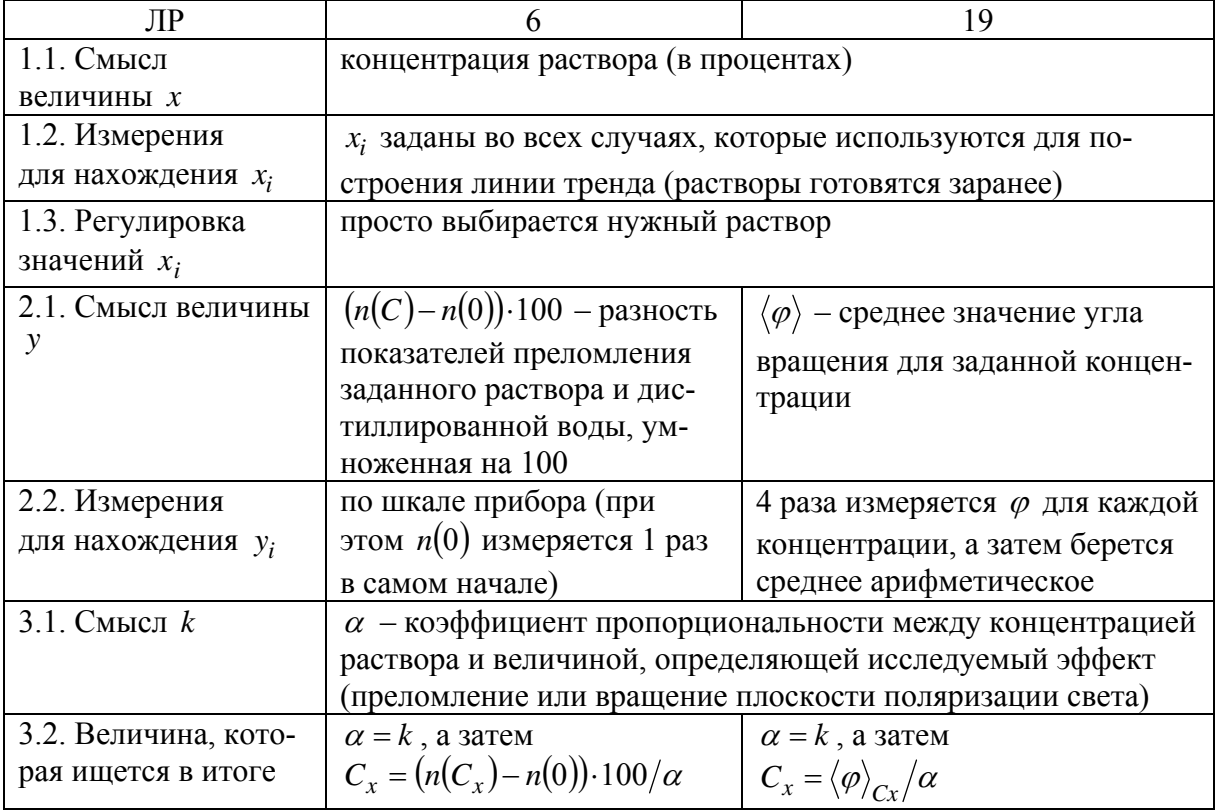

Таблица 1 - Параметры линии тренда в ЛР по определению концентрации сахарных растворов

| ЛР                                          | Определение длины световой волны                                                                                                    |                                                                                                    | Экспериментальная                                                                                                    |
|---------------------------------------------|----------------------------------------------------------------------------------------------------|----------------------------------------------------------------------------------------------------|----------------------------------------------------------------------------------------------------|
|                                             | по кольцам                                                                                                    | методом дифракции                                                                                                    | проверка закона                                                                                                    |
|                                             | Ньютона                                                                                                    | на узкой щели                                                                                                    | Малюса                                                                                                    |
| 1.1. Смысл<br>величины х                    | $m -$ номер<br>кольца                                                                                                    | $2a \cdot m$ (где $a - u$ з-<br>вестное расстояние<br>от решетки до экра-<br>на, т - номер ми-<br>нимума (если счи-<br>тать от центра))                                  | $\cos^2 \varphi$ ( $\varphi$ – угол ме-<br>жду плоскостями по-<br>ляризатора и анализа-<br>тора)                                                                                  |
| 1.2. Измерения                              | $m - \text{простым}$                                                                                                    | $m$ - простым под-                                                                                                    | значения фустанав-                                                                                                    |
| для нахождения<br>$x_i$                     | подсчетом                                                                                                    | счетом                                                                                                    | ливаются с заданным<br>шагом                                                                                                    |
| 1.3. Регулировка<br>значений х;             | $m - \text{простым}$<br>подсчетом (при<br>выбранном<br>фильтре)                                                                                       | $m$ - простым под-<br>счетом                                                                                                    | вращением круглой<br>шкалы прибора                                                                                                    |
| 2.1. Смысл<br>величины у                    | $d^2 \cdot 10^7$ – квадрат<br>диаметра коль-<br>ца, умноженный<br>на $10^7$ и выра-<br>женный в метрах<br>квадратных                                  | $b \cdot l$ ( $b$ – ширина<br>щели (считается из-<br>вестной), $l$ - рас-<br>стояние между ми-<br>нимумами соответ-<br>ствующего порядка<br>по обе стороны от<br>центра) | $I$ - средняя интен-<br>сивность светового<br>потока (в относитель-<br>ных единицах)                                                                                              |
| 2.2. Измерения<br>для нахождения<br>$y_i$   | координаты кра-<br>ев каждого<br>кольца по шка-<br>лам прибора;<br>после этого со-<br>ответствующую<br>разность надо<br>умножить на це-<br>ну деления | $l$ линейкой                                                                                                    | измеряются 4 значе-<br>ния <i>I</i> , соответствую-<br>щие одному и тому же<br>значению $\cos^2 \varphi$ (при<br>разных $\varphi$ ), а затем<br>берется среднее<br>арифметическое |
| 3.1. Смысл $k$                              | $4R\lambda$ (радиус R)<br>задан)                                                                                                    | $\lambda$                                                                                                    | $I_0$                                                                                                    |
| 3.2. Величина,<br>которая ищется<br>в итоге | $\lambda = k/(4R)$ –<br>длина световой<br>волны                                                                                                    | $\lambda = k - \mu$ лина свето-<br>вой волны                                                                                                    | $I_0 = k$ - средняя ин-<br>тенсивность, соответ-<br>ствующая $cos^2 \varphi = 1$                                                                                                  |

Таблица 2 - Параметры линии тренда в других ЛР по оптике

Для построения диаграммы необходимо: 1) расположить значения  $x_i$ и  $y_i$  параллельно в 2 столбца; 2) выделить соответствующий диапазон ячеек; 3) выбрать вставку диаграммы типа «точечная», причем такой разновидности, где отображаются только экспериментальные точки, не соединяемые какой-либо линией; 4) перейти к построению линии тренда.